# **Smart Proxy - Bug #16056**

# **Non-english locale casuses "Vendor Class not found" errors when using windows dhcp provider**

08/11/2016 04:03 AM - Anonymous

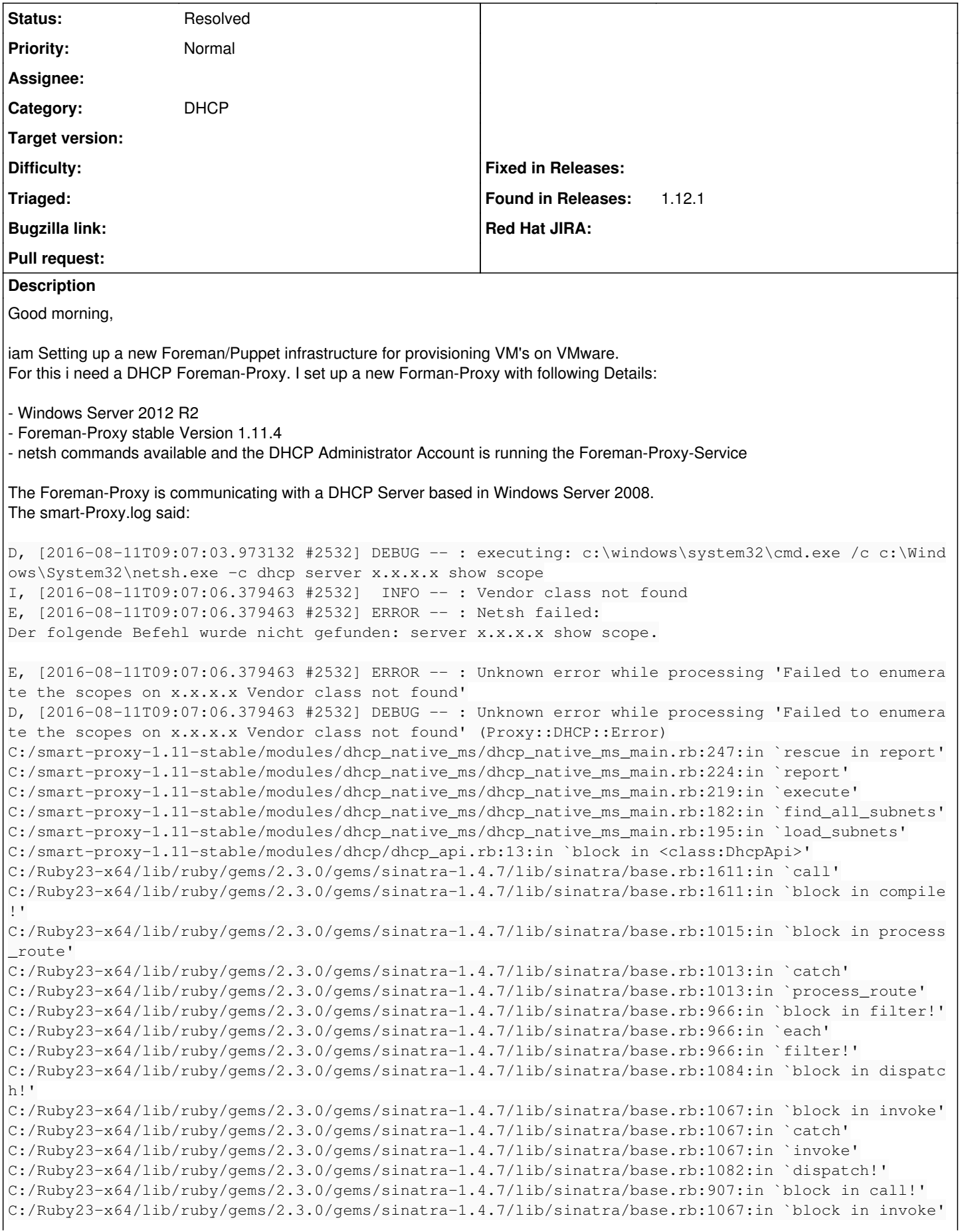

C:/Ruby23-x64/lib/ruby/gems/2.3.0/gems/sinatra-1.4.7/lib/sinatra/base.rb:1067:in `catch' C:/Ruby23-x64/lib/ruby/gems/2.3.0/gems/sinatra-1.4.7/lib/sinatra/base.rb:1067:in `invoke' C:/Ruby23-x64/lib/ruby/gems/2.3.0/gems/sinatra-1.4.7/lib/sinatra/base.rb:907:in `call!' C:/Ruby23-x64/lib/ruby/gems/2.3.0/gems/sinatra-1.4.7/lib/sinatra/base.rb:895:in `call' C:/Ruby23-x64/lib/ruby/gems/2.3.0/gems/rack-1.5.5/lib/rack/methodoverride.rb:21:in `call' C:/Ruby23-x64/lib/ruby/gems/2.3.0/gems/rack-1.5.5/lib/rack/commonlogger.rb:33:in `call' C:/Ruby23-x64/lib/ruby/gems/2.3.0/gems/sinatra-1.4.7/lib/sinatra/base.rb:219:in `call' C:/smart-proxy-1.11-stable/lib/proxy/log.rb:60:in `call' C:/Ruby23-x64/lib/ruby/gems/2.3.0/gems/rack-protection-1.5.3/lib/rack/protection/xss\_header.rb:18: in `call' C:/Ruby23-x64/lib/ruby/gems/2.3.0/gems/rack-protection-1.5.3/lib/rack/protection/path\_traversal.rb :16:in `call' C:/Ruby23-x64/lib/ruby/gems/2.3.0/gems/rack-protection-1.5.3/lib/rack/protection/json\_csrf.rb:18:i n `call' C:/Ruby23-x64/lib/ruby/gems/2.3.0/gems/rack-protection-1.5.3/lib/rack/protection/base.rb:49:in `ca ll' C:/Ruby23-x64/lib/ruby/gems/2.3.0/gems/rack-protection-1.5.3/lib/rack/protection/base.rb:49:in `ca ll' C:/Ruby23-x64/lib/ruby/gems/2.3.0/gems/rack-protection-1.5.3/lib/rack/protection/frame\_options.rb: 31:in `call' C:/Ruby23-x64/lib/ruby/gems/2.3.0/gems/rack-1.5.5/lib/rack/nulllogger.rb:9:in `call' C:/Ruby23-x64/lib/ruby/gems/2.3.0/gems/rack-1.5.5/lib/rack/head.rb:11:in `call' C:/Ruby23-x64/lib/ruby/gems/2.3.0/gems/sinatra-1.4.7/lib/sinatra/show\_exceptions.rb:25:in `call' C:/Ruby23-x64/lib/ruby/gems/2.3.0/gems/sinatra-1.4.7/lib/sinatra/base.rb:182:in `call' C:/Ruby23-x64/lib/ruby/gems/2.3.0/gems/sinatra-1.4.7/lib/sinatra/base.rb:2013:in `call' C:/Ruby23-x64/lib/ruby/gems/2.3.0/gems/sinatra-1.4.7/lib/sinatra/base.rb:1487:in `block in call' C:/Ruby23-x64/lib/ruby/gems/2.3.0/gems/sinatra-1.4.7/lib/sinatra/base.rb:1787:in `synchronize' C:/Ruby23-x64/lib/ruby/gems/2.3.0/gems/sinatra-1.4.7/lib/sinatra/base.rb:1487:in `call' C:/Ruby23-x64/lib/ruby/gems/2.3.0/gems/rack-1.5.5/lib/rack/builder.rb:138:in `call' C:/Ruby23-x64/lib/ruby/gems/2.3.0/gems/rack-1.5.5/lib/rack/urlmap.rb:65:in `block in call' C:/Ruby23-x64/lib/ruby/gems/2.3.0/gems/rack-1.5.5/lib/rack/urlmap.rb:50:in `each' C:/Ruby23-x64/lib/ruby/gems/2.3.0/gems/rack-1.5.5/lib/rack/urlmap.rb:50:in `call' C:/Ruby23-x64/lib/ruby/gems/2.3.0/gems/rack-1.5.5/lib/rack/builder.rb:138:in `call' C:/Ruby23-x64/lib/ruby/gems/2.3.0/gems/rack-1.5.5/lib/rack/handler/webrick.rb:60:in `service' C:/Ruby23-x64/lib/ruby/2.3.0/webrick/httpserver.rb:140:in `service' C:/Ruby23-x64/lib/ruby/2.3.0/webrick/httpserver.rb:96:in `run' C:/Ruby23-x64/lib/ruby/2.3.0/webrick/server.rb:296:in `block in start\_thread'

It seems it is a known Bug Comes if the DHCP Server is based on Windows Server 2008. I read this here (last Entry): <http://projects.theforeman.org/projects/foreman/wiki/ERF12-6899>

There is also a Workaround for this, but it seems its for an old Smart-Proxy Version (ok - the post is three years old :) ) ... I dont have the file dhcp.rb in path lib/proxy/dhcp.rb. This file is in my /module/dhcp path and the file is empty (just first "require 'dhcp/dhcp\_plugin".

Did anyone know a Workaround for Smart-Proxy Version 1.11.4 ? ( i have this bug in 11.13 also .. :) ) - seems always been there and not Version specific.

Thanks for your Support.

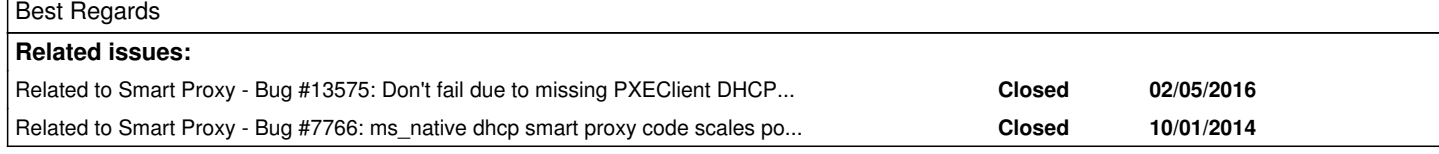

### **History**

## **#1 - 08/11/2016 04:19 AM - Dominic Cleal**

*- Is duplicate of Bug #13575: Don't fail due to missing PXEClient DHCP opt on 2008R2 added*

### **#2 - 08/11/2016 04:19 AM - Dominic Cleal**

*- Status changed from New to Duplicate*

This has been fixed via ticket [#13575,](https://projects.theforeman.org/issues/13575) please try version 1.12.1.

#### **#3 - 08/11/2016 05:13 AM - Anonymous**

Dominic Cleal wrote:

This has been fixed via ticket [#13575,](https://projects.theforeman.org/issues/13575) please try version 1.12.1.

Thanks for your fast reply. Iam sorry it still does not work.

I installed the whole VM with the Proxy Server 1.12.1 again. I still get the same error Message in the smart-proxy.log

```
E, [2016-08-11T11:05:46.673799 #2136] ERROR -- : Unknown error while processing 'Failed to enumerate the scope
s on x.x.x.xVendor class not found'
D, [2016-08-11T11:05:46.673799 #2136] DEBUG -- : Unknown error while processing 'Failed to enumerate the scope
s on x.x.x.x Vendor class not found' (Proxy::DHCP::Error)
C:/smart-proxy-1.12-stable/modules/dhcp_native_ms/dhcp_native_ms_main.rb:251:in `rescue in report'
C:/smart-proxy-1.12-stable/modules/dhcp_native_ms/dhcp_native_ms_main.rb:228:in `report'
C:/smart-proxy-1.12-stable/modules/dhcp_native_ms/dhcp_native_ms_main.rb:223:in `execute'
```
Thank you for your support.

### **#4 - 08/11/2016 05:22 AM - Dominic Cleal**

*- Is duplicate of deleted (Bug #13575: Don't fail due to missing PXEClient DHCP opt on 2008R2)*

#### **#5 - 08/11/2016 05:22 AM - Dominic Cleal**

*- Related to Bug #13575: Don't fail due to missing PXEClient DHCP opt on 2008R2 added*

#### **#6 - 08/11/2016 05:23 AM - Dominic Cleal**

*- Status changed from Duplicate to New*

#### **#7 - 08/11/2016 05:38 AM - Anonymous**

*- Tracker changed from Bug to Support*

Could you try executing 'netsh.exe -c dhcp server <your server ip here> show scope' from the command line? I suspect the issue is with your dhcp server, but I'm not sure what could cause it. Is it possible that you have options from a removed vendor class assigned to one or more subnets?

#### **#8 - 08/11/2016 05:46 AM - Anonymous**

Dmitri Dolguikh wrote:

Could you try executing 'netsh.exe -c dhcp server <your server ip here> show scope' from the command line? I suspect the issue is with your dhcp server, but I'm not sure what could cause it. Is it possible that you have options from a removed vendor class assigned to one or more subnets?

#### Thanks for your reply. Yes its:

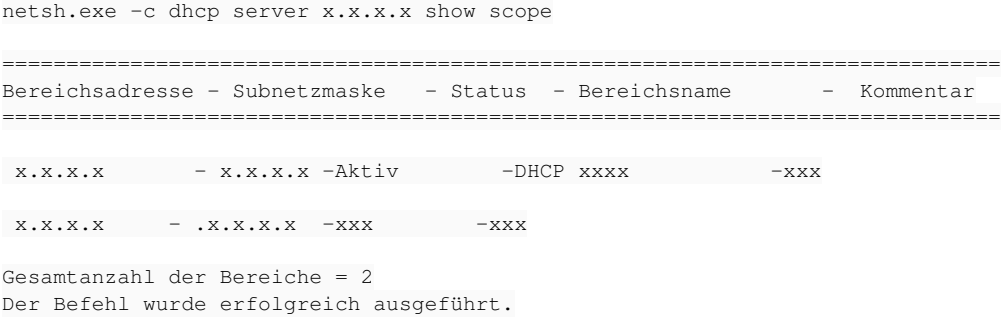

# Sorry the server is in german language.

It said, the command is succed and the adresse details are right.

What do you meen with 'options from a removed vendor class assigned to one or more subnets' ? Is this something i can check or asking the DHCP-Team? Iam not the DHCP Administrator and my knowledge is limited here.

Thanks for your support

#### **#9 - 08/11/2016 06:29 AM - Anonymous**

- *Tracker changed from Support to Bug*
- *Project changed from Foreman to Smart Proxy*
- *Category deleted (DHCP)*

I didn't realise the shell was in German too. The version of ms dhcp provider you are using relies on parsing of netsh output to determine command status (among other things). Localised netsh messages result in errors, as the parser looks for english phrases.

You can switch the locale to one of the english ones and the error will go away. Alternatively, you can try using changes in [https://github.com/theforeman/smart-proxy/pull/445,](https://github.com/theforeman/smart-proxy/pull/445) but they haven't been extensively tested yet.

### **#10 - 08/11/2016 06:30 AM - Anonymous**

*- Subject changed from AD DHCP and Windows Server 2008 : Vendor Class not found to Non-english locale casuses "Vendor Class not found" errors when using windows dhcp provider*

#### **#11 - 08/11/2016 06:31 AM - Anonymous**

*- Category set to DHCP*

### **#12 - 08/11/2016 06:43 AM - Anonymous**

Dmitri Dolguikh wrote:

I didn't realise the shell was in German too. The version of ms dhcp provider you are using relies on parsing of netsh output to determine command status (among other things). Localised netsh messages result in errors, as the parser looks for english phrases.

You can switch the locale to one of the english ones and the error will go away. Alternatively, you can try using changes in [https://github.com/theforeman/smart-proxy/pull/445,](https://github.com/theforeman/smart-proxy/pull/445) but they haven't been extensively tested yet.

Thanks for your reply. Its not so easy to change the current system language, so i have to create a new machine with the english .iso. That needs a little bit time, i will reply here when iam done.

best regards

### **#13 - 08/11/2016 08:37 AM - Anonymous**

Hello Dmitri, hello dominic,

i set up the smart-proxy with 1.12.1 and windows server 2012 R2 in english. The smart-proxy works now. Everything works now as you said. Thanks for your support.

best regards

### **#14 - 09/06/2016 07:16 AM - Anonymous**

*- Related to Bug #7766: ms\_native dhcp smart proxy code scales poorly added*

### **#15 - 11/16/2016 09:56 AM - Anonymous**

*- Status changed from New to Closed*

<http://projects.theforeman.org/issues/7766>which resolves this issue has now been merged. I'm closing this ticket.

### **#16 - 11/16/2016 10:00 AM - Anonymous**

*- Status changed from Closed to Resolved*